## $\mathbf{0}$

Axxon Next.

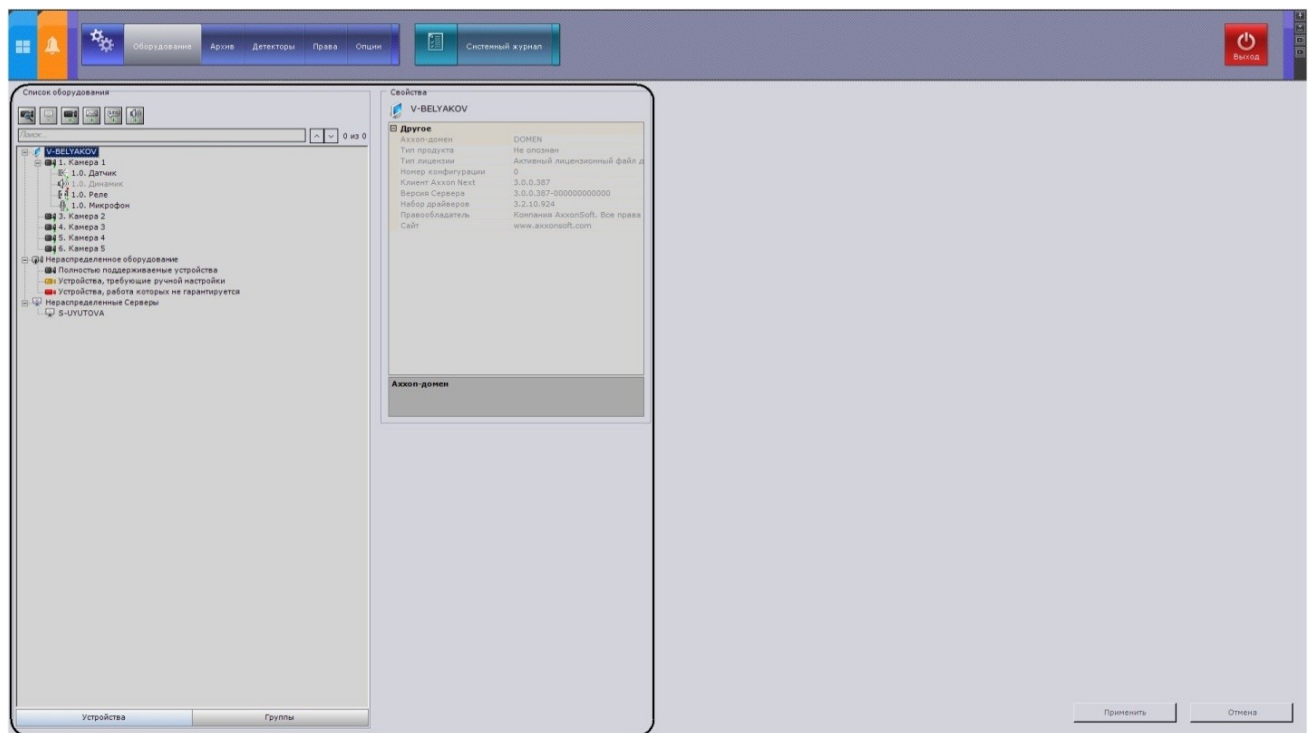

## 

- $\mathcal{A}^{\mathcal{A}}$  , and  $\mathcal{A}^{\mathcal{A}}$
- 
- 
- 
- 1. ;<br>2. ;<br>3. ;<br>4. ;<br>5. ;<br>6. .
- 
- 

## $\odot$

 $\mathcal{A}^{\mathcal{A}}$  ,  $\mathcal{A}^{\mathcal{A}}$  ,  $\mathcal{A}^{\mathcal{A}}$ 

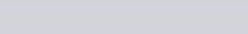

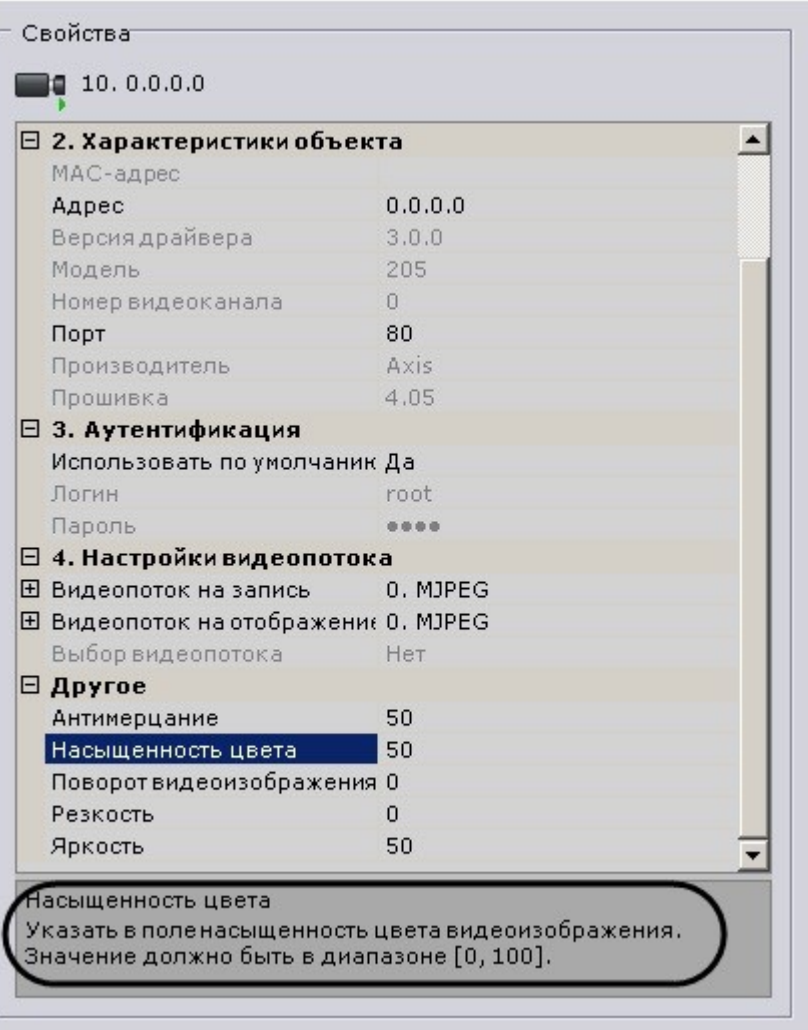

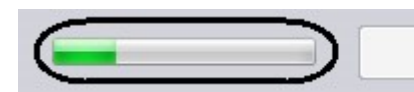

Применить

Отмена

 $\overline{\phantom{a}}$ 

 $\mathcal{A}^{\mathcal{A}}$  , where  $\mathcal{A}^{\mathcal{A}}$